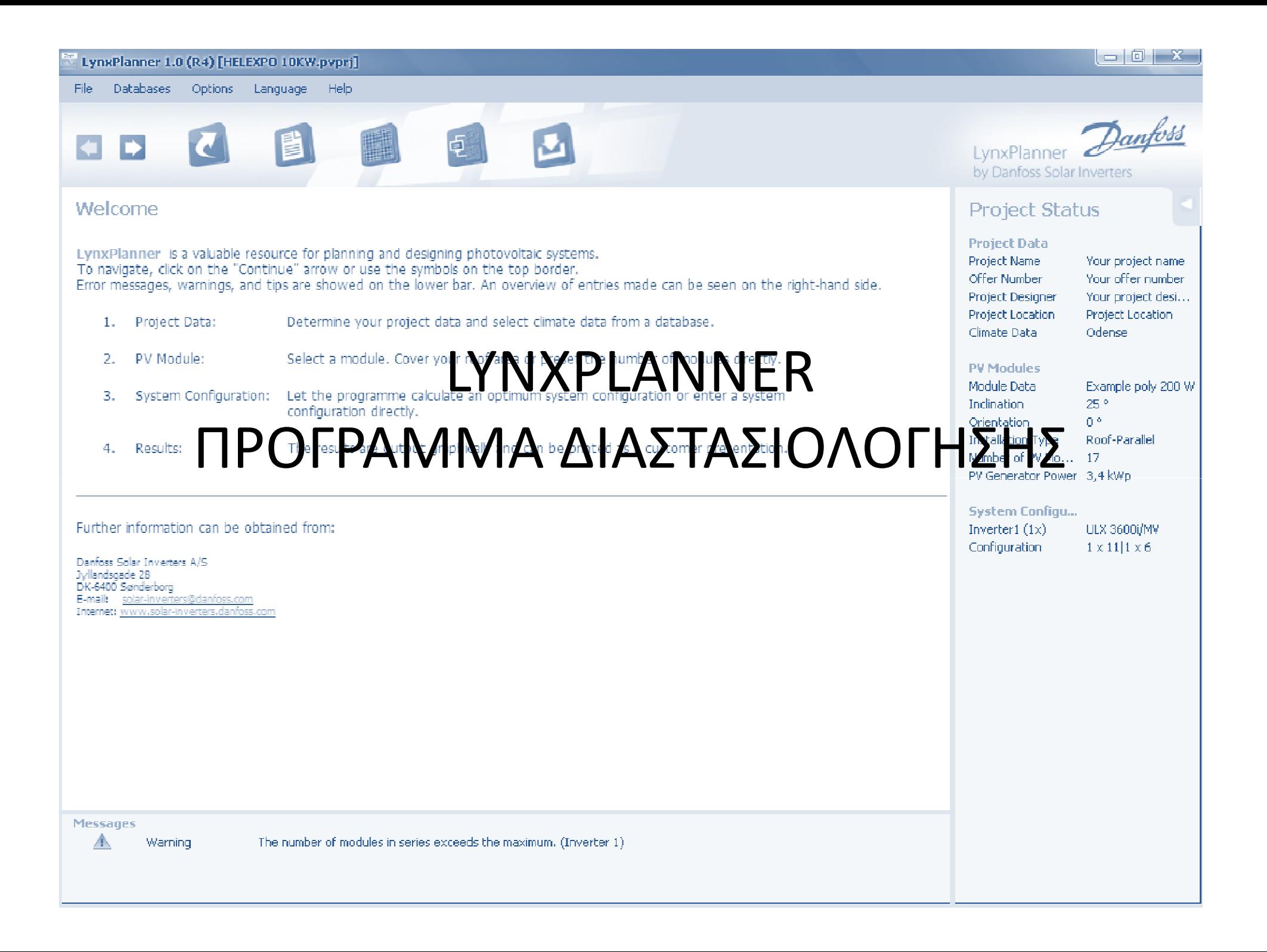

# Παράδειγμα διαστασιολόγησης 10kWp

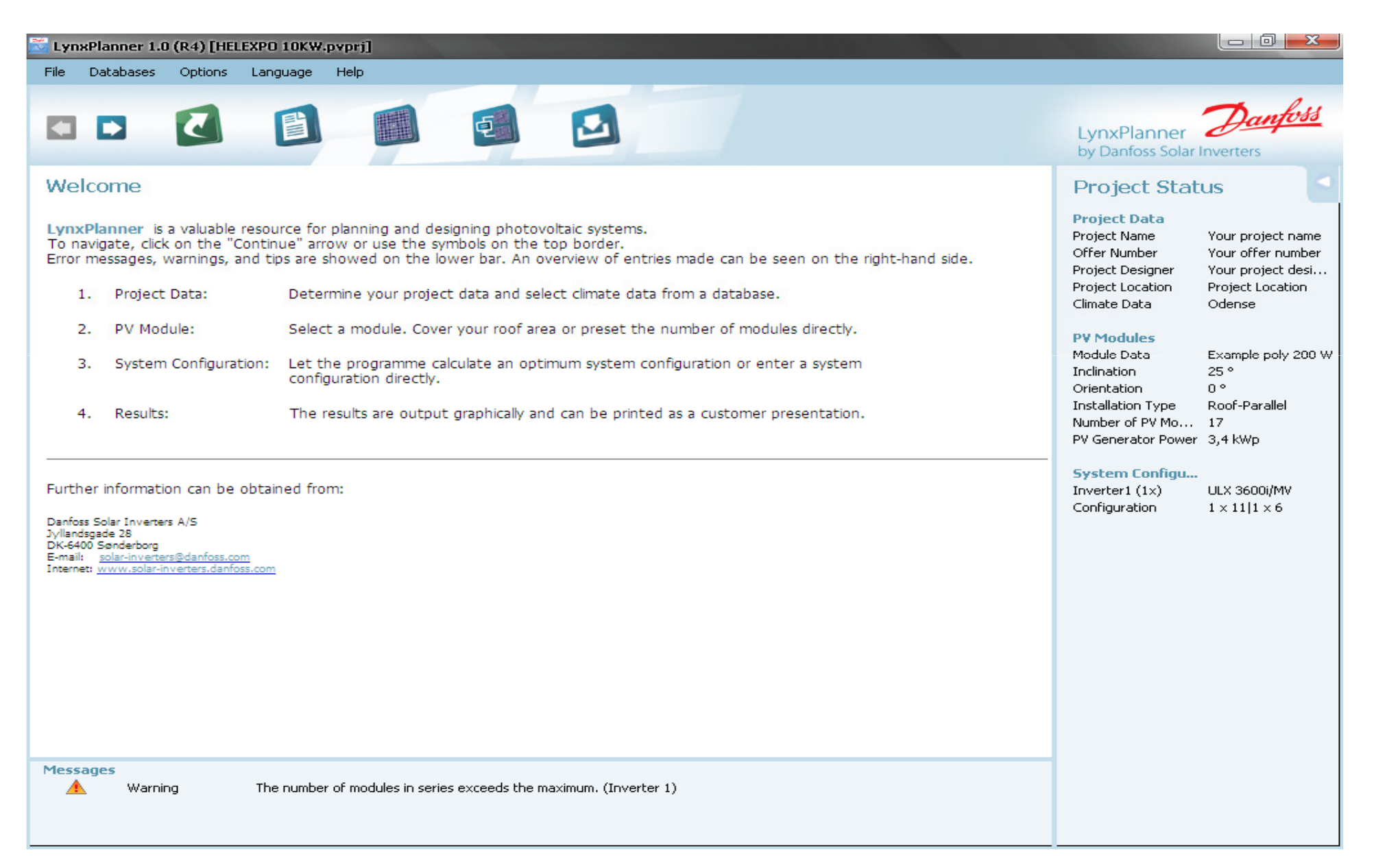

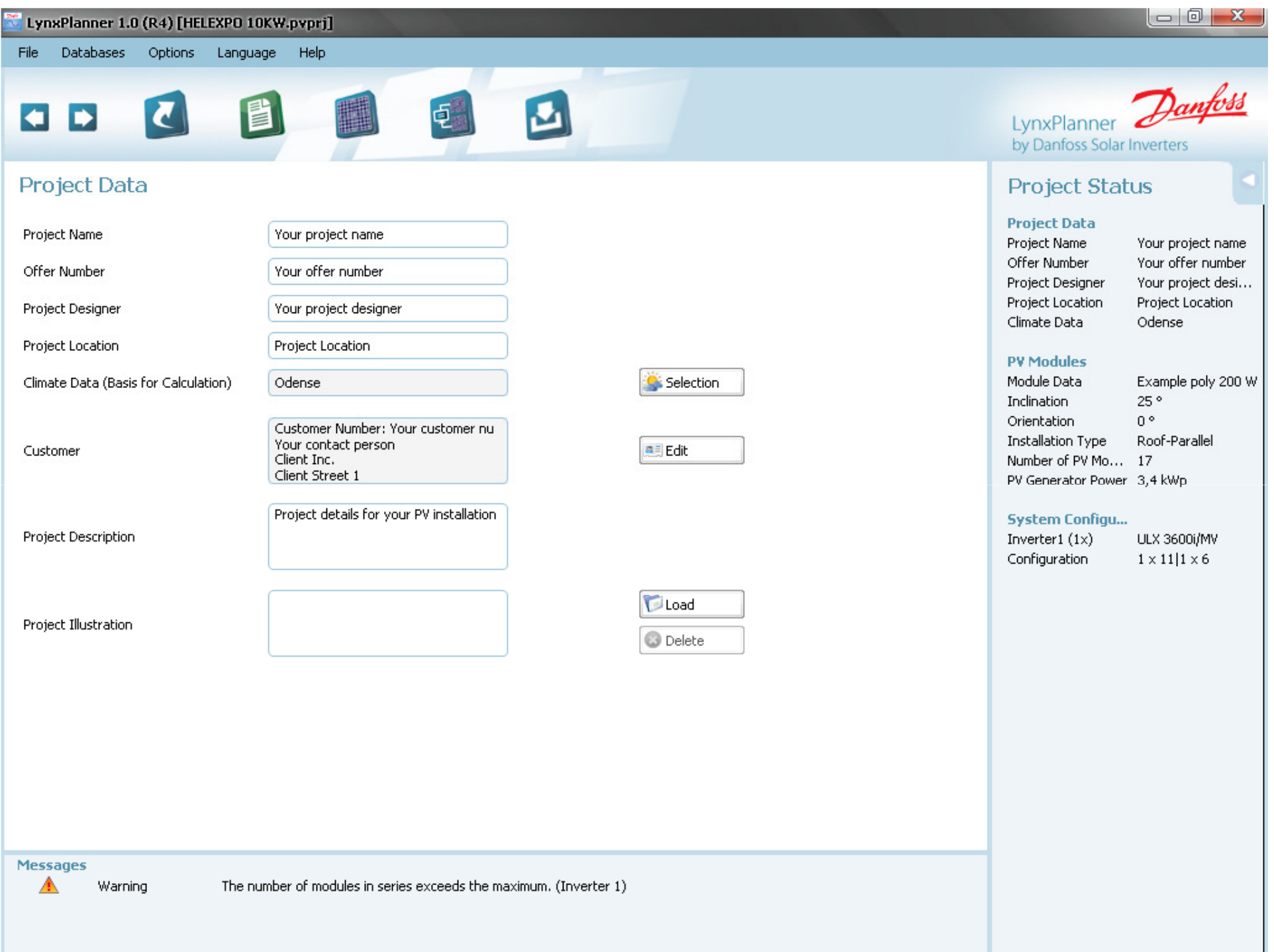

### Country Selection GREECE

 $\boxed{\bullet}$ 

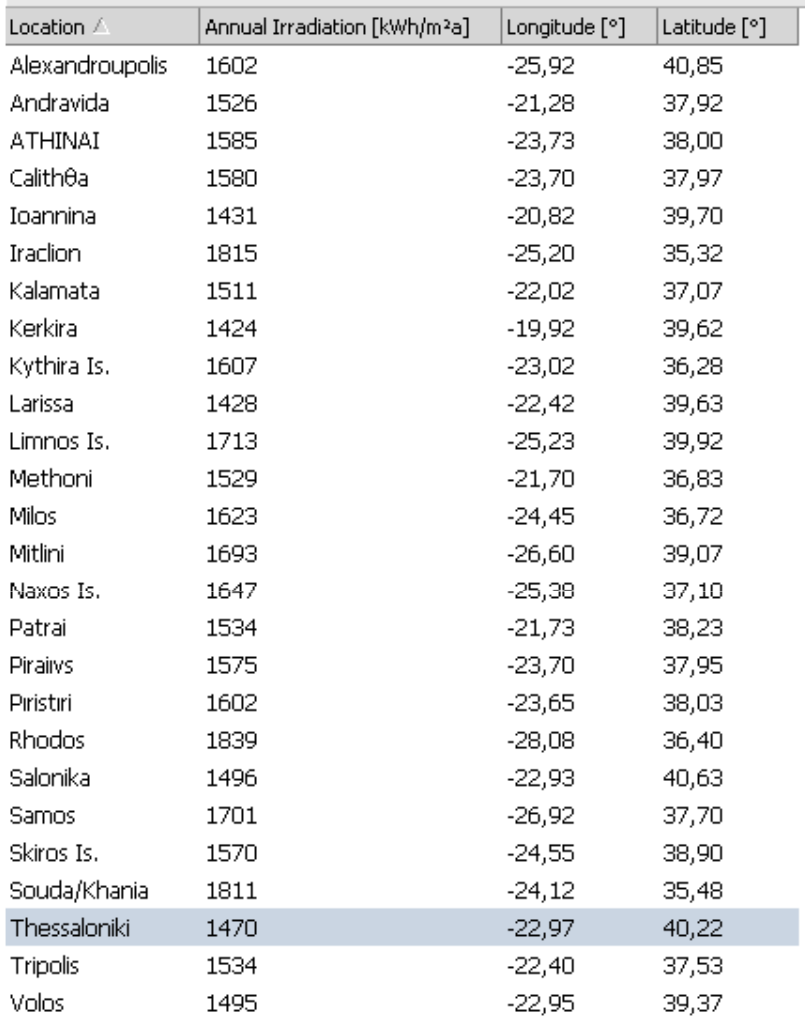

Load File

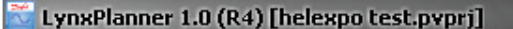

File Databases Options Language Help

#### e 电 O  $\Rightarrow$

## **PV Modules**

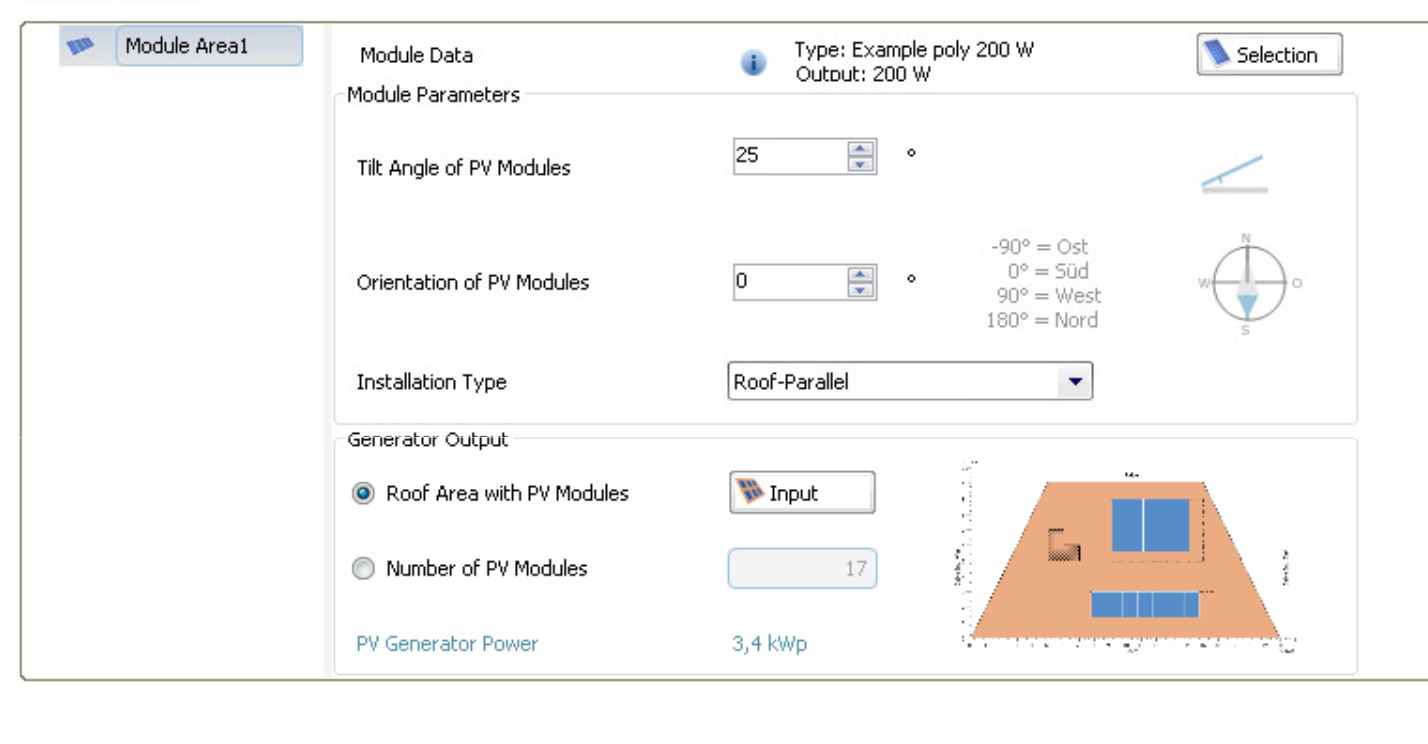

PV Generator Power

Warning

3,4 kWp

**Messages** А

The number of modules in series exceeds the maximum. (Inverter 1)

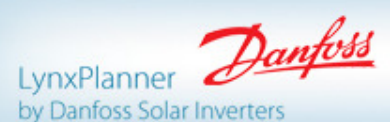

# **Project Status**

#### **Project Data** Project Name

Offer Number

Climate Data

10KW Your offer number Project Designer Your project desi... Project Location Project Location Thessaloniki

#### **PV Modules**

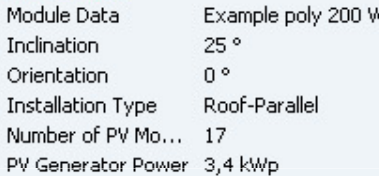

#### **System Configu...**

Inverter1 $(1x)$ ULX 3600i/MV Configuration  $1 \times 11$ | $1 \times 6$ 

 $\Box$   $\Box$   $\Box$ 

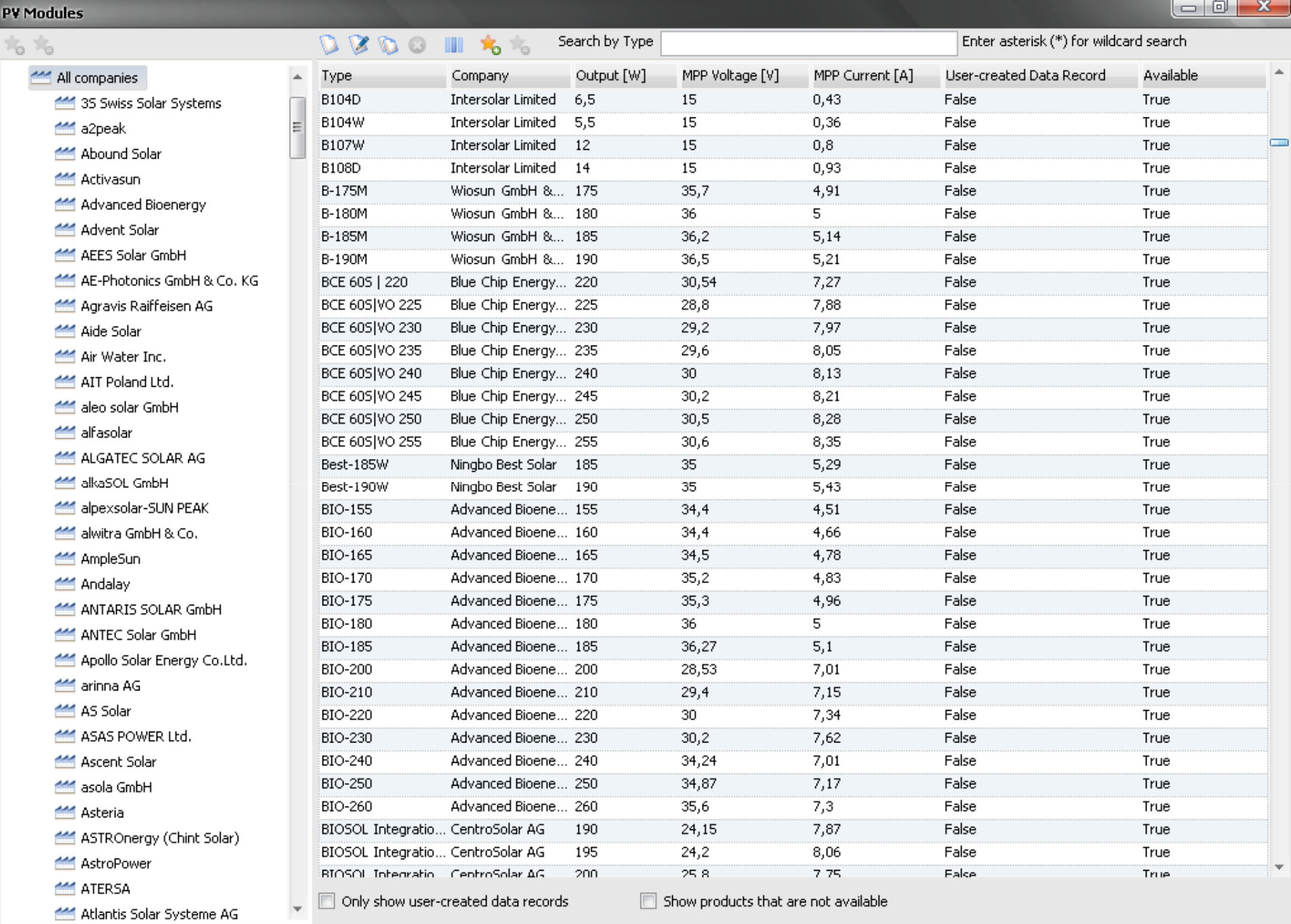

 $\bullet$  $\alpha$ 

Cancel

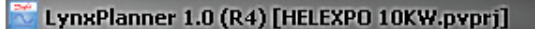

File Databases Options Language Help

#### e 电 G  $\Rightarrow$

## **PV Modules**

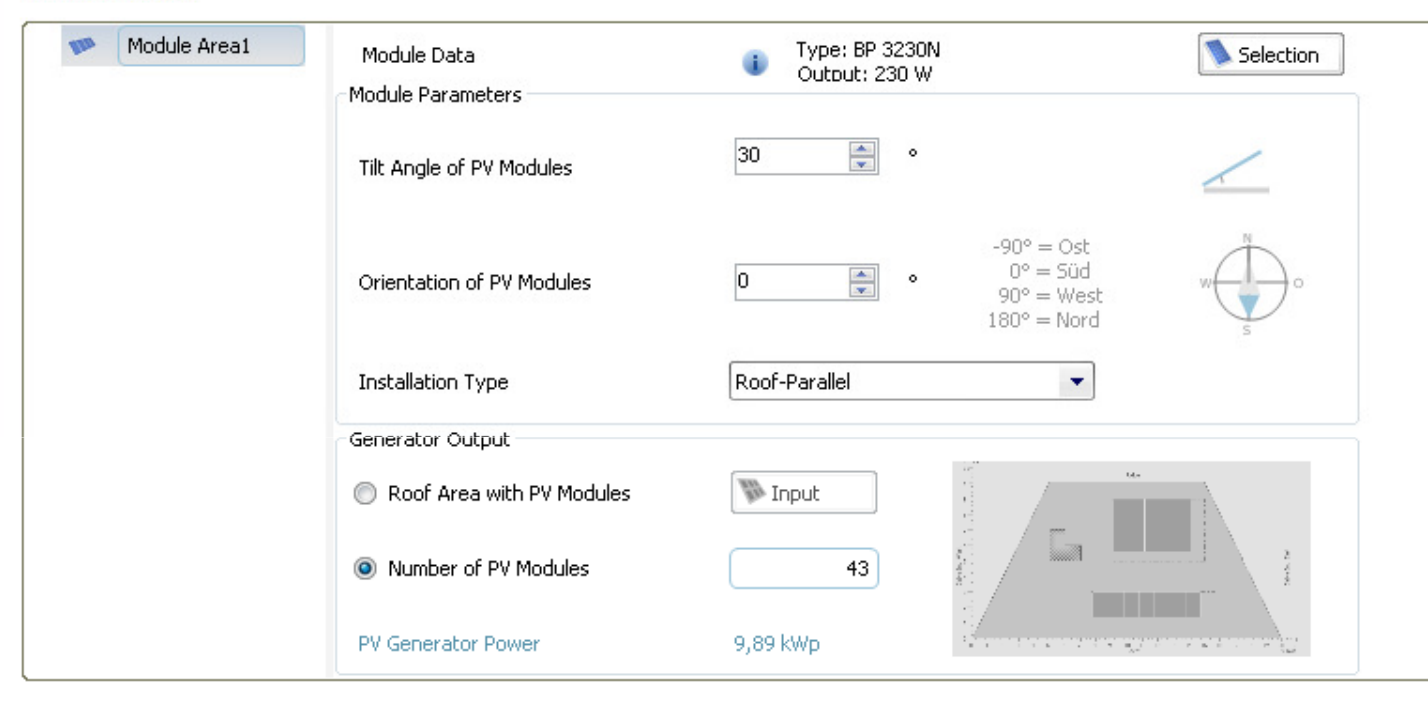

# LynxPlanner Danfoss by Danfoss Solar Inverters

# **Project Status**

#### **Project Data** Project Name

Offer Number

10KW Your offer number Project Designer Your project desi... Project Location Project Location Thessaloniki

#### **PV Modules**

٠

 $\mathbf{I}$ 

 $\mathbf{r}$ 

Climate Data

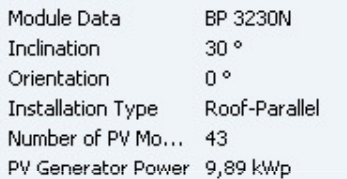

#### **System Configu...**

Inverter1 $(1x)$ TLX 10k Configuration  $1 \times 19$  |  $1 \times 19$ 

PV Generator Power

9,89 kWp

**Messages** lan

Set the number of modules in the system configuration to be the same as the number of modules on the PV module page. No Simulation

 $\Box$   $\Box$   $\Box$ 

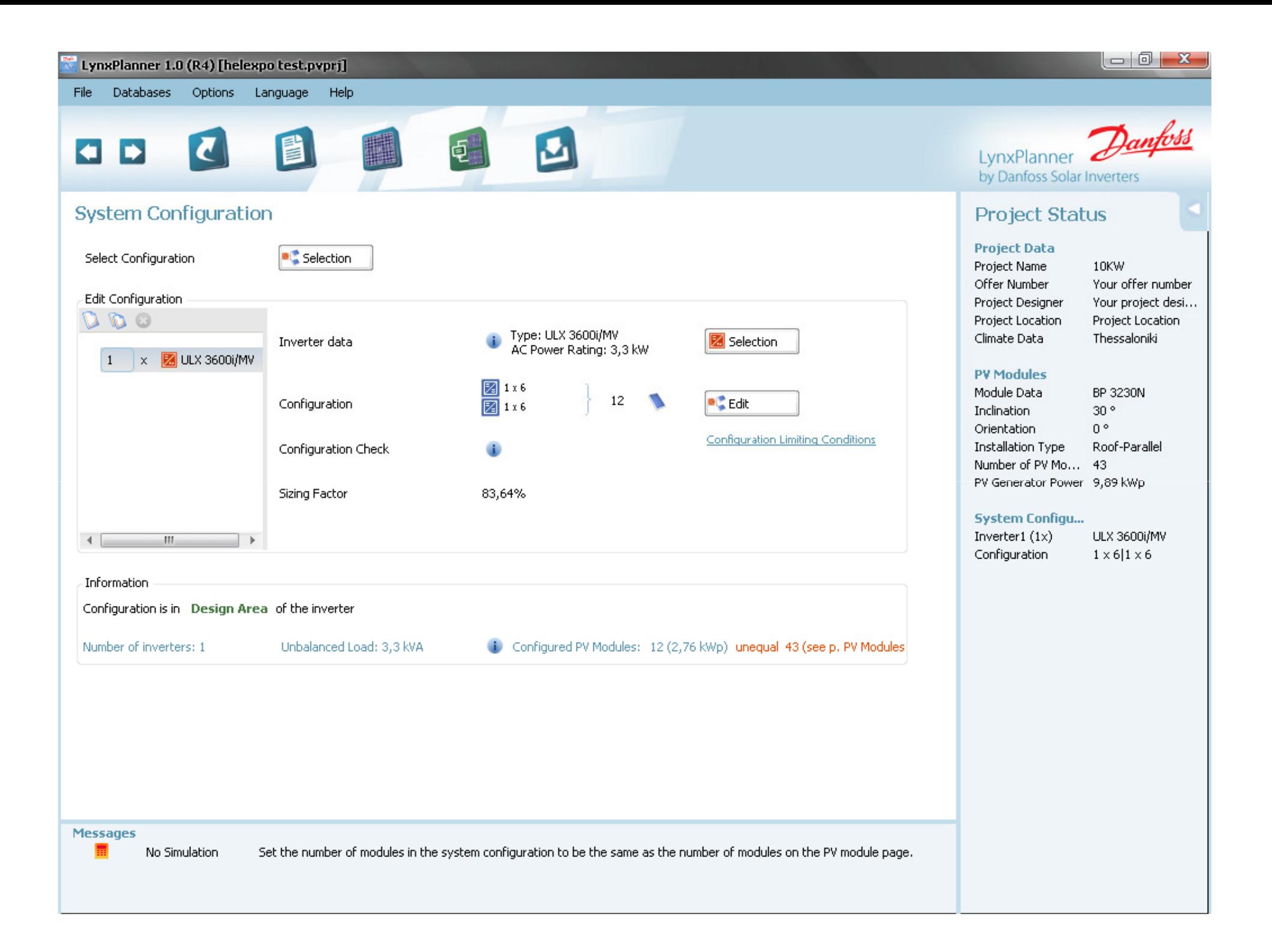

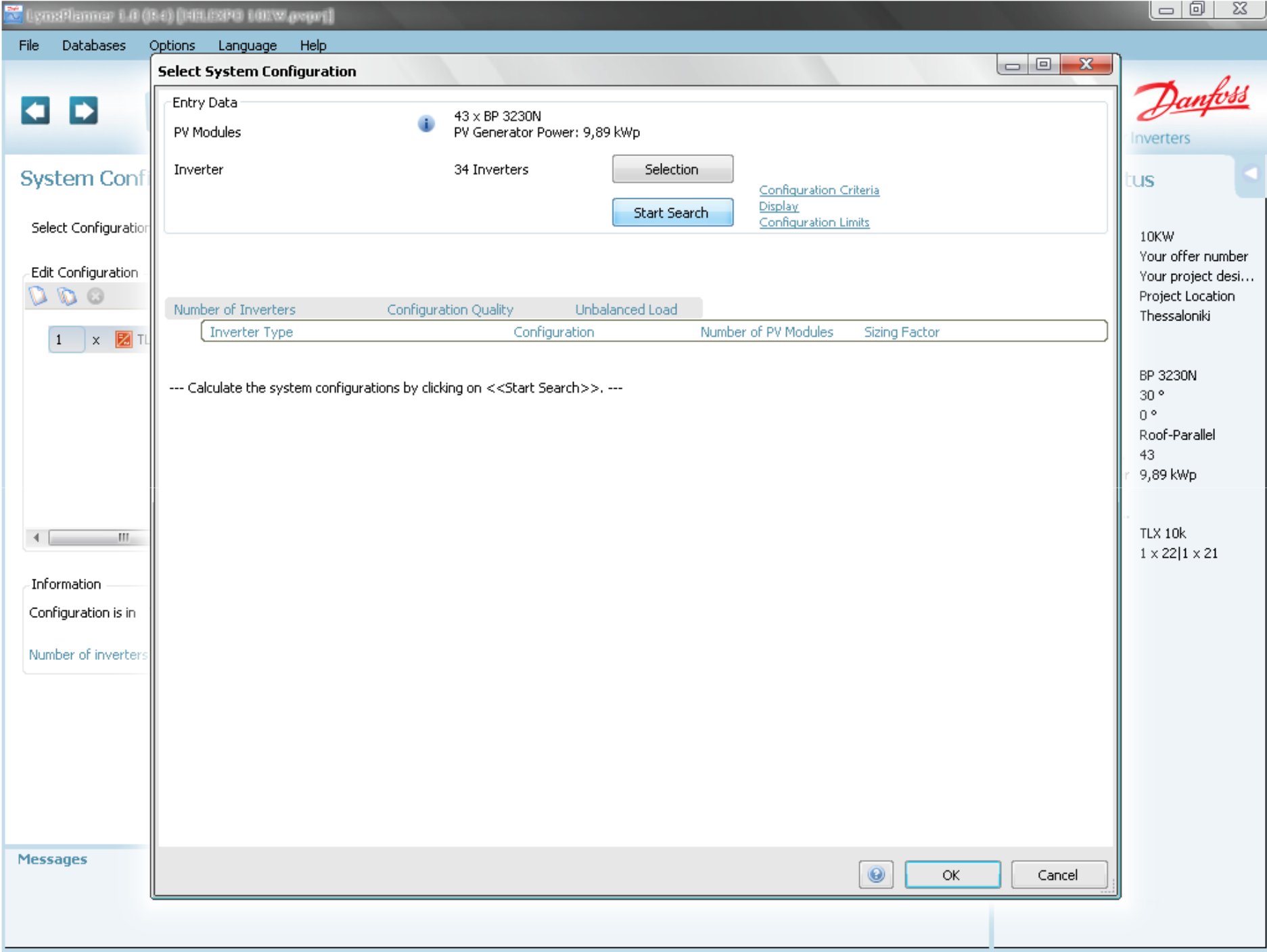

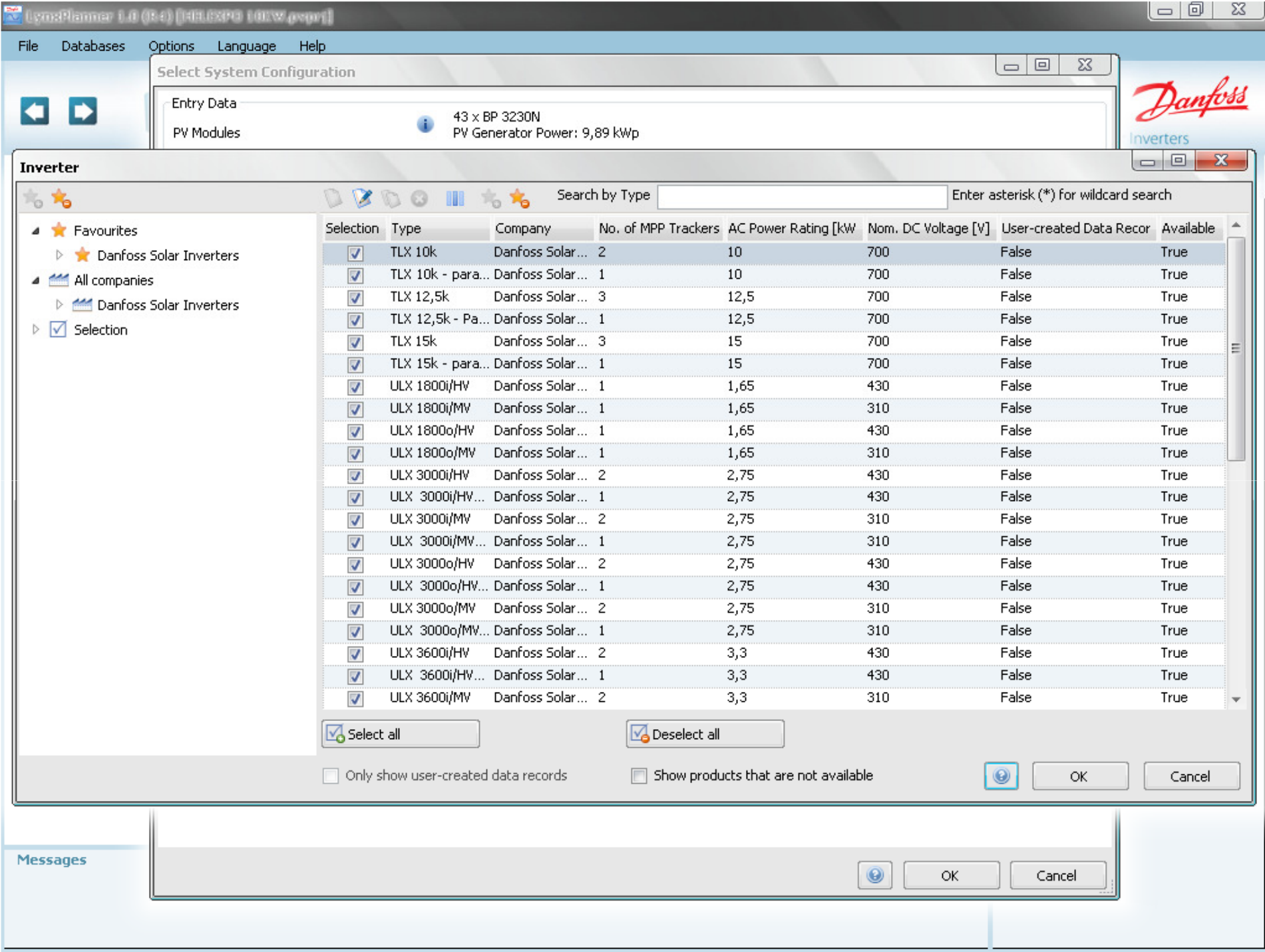

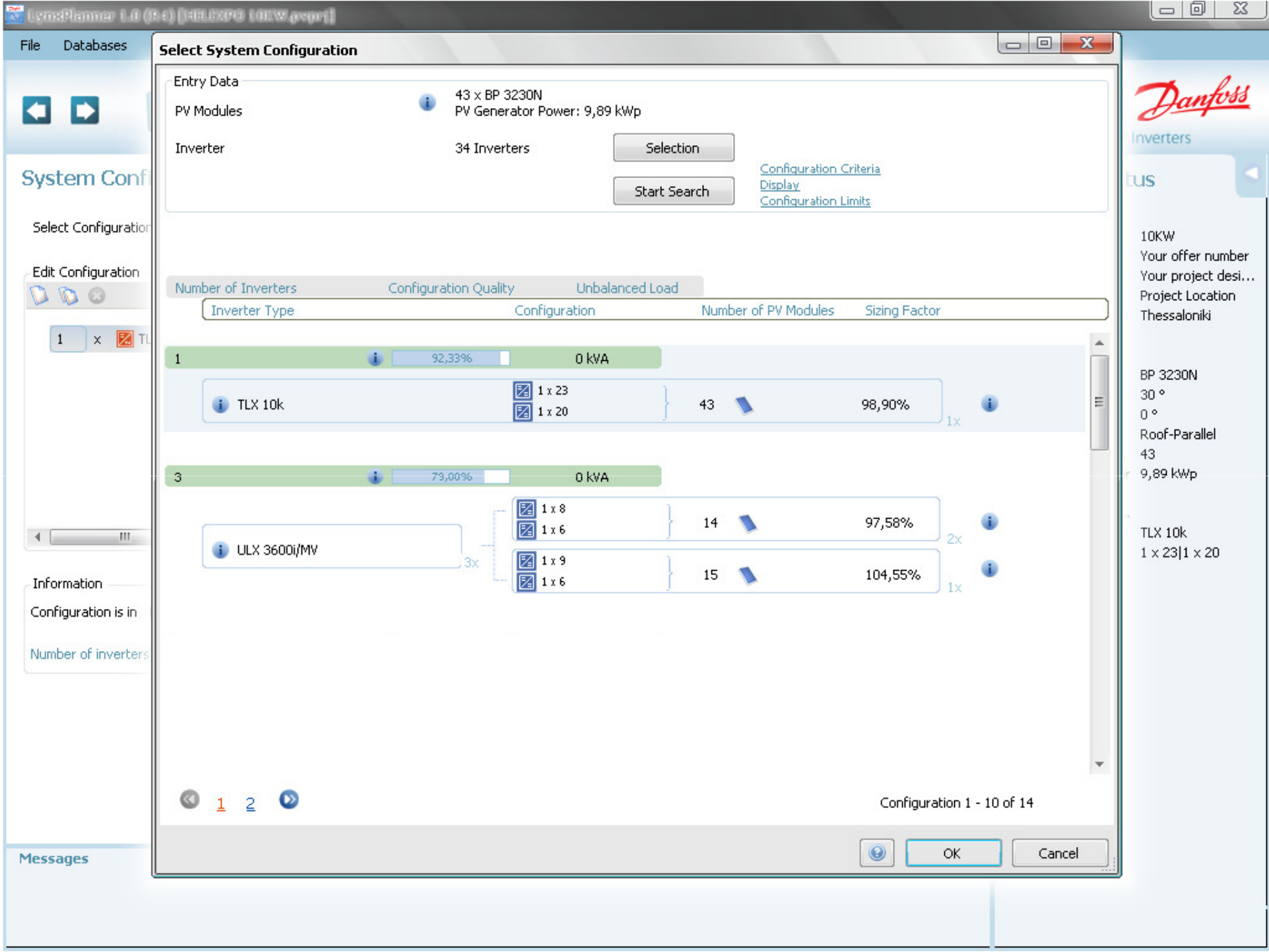

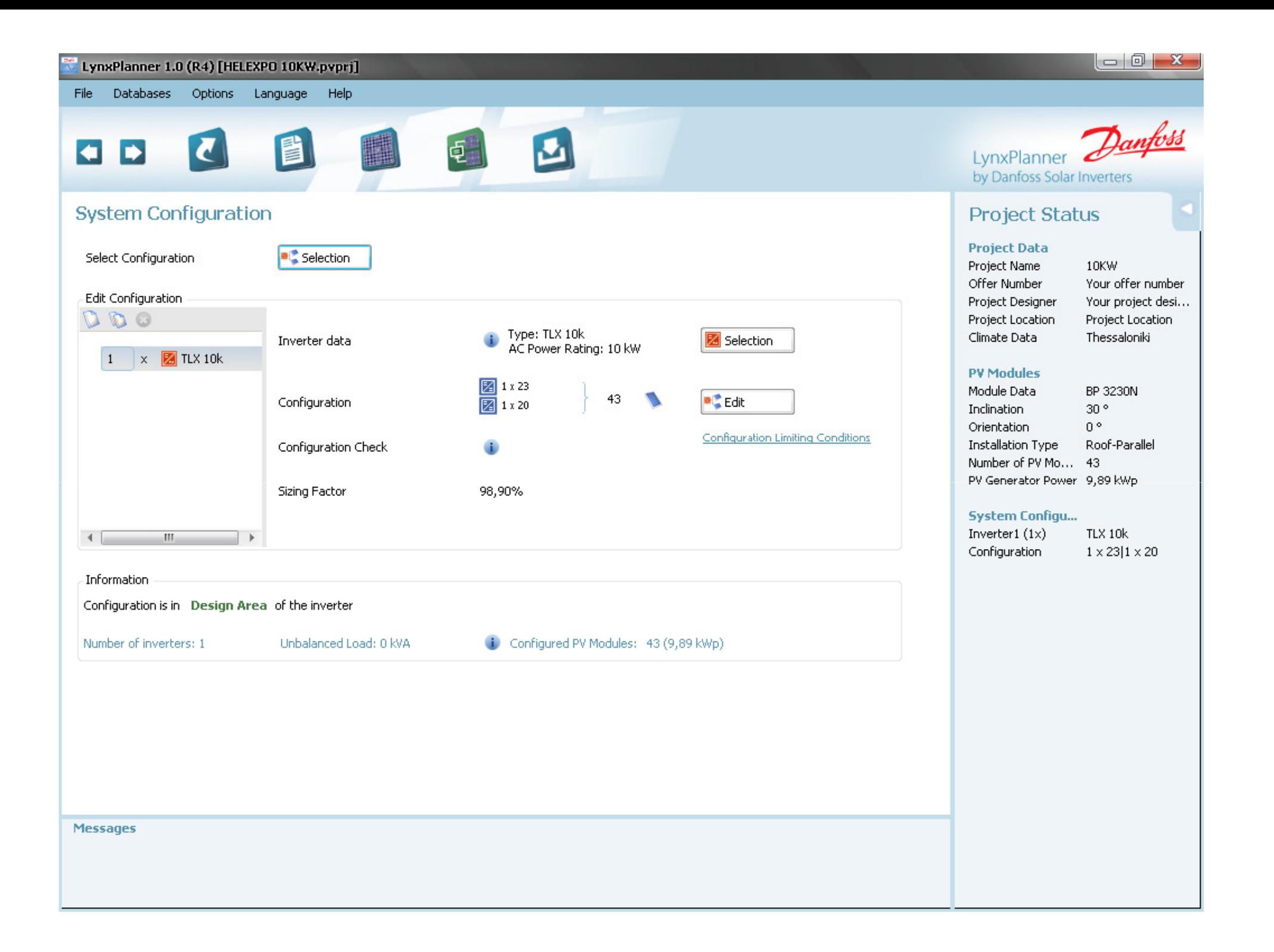

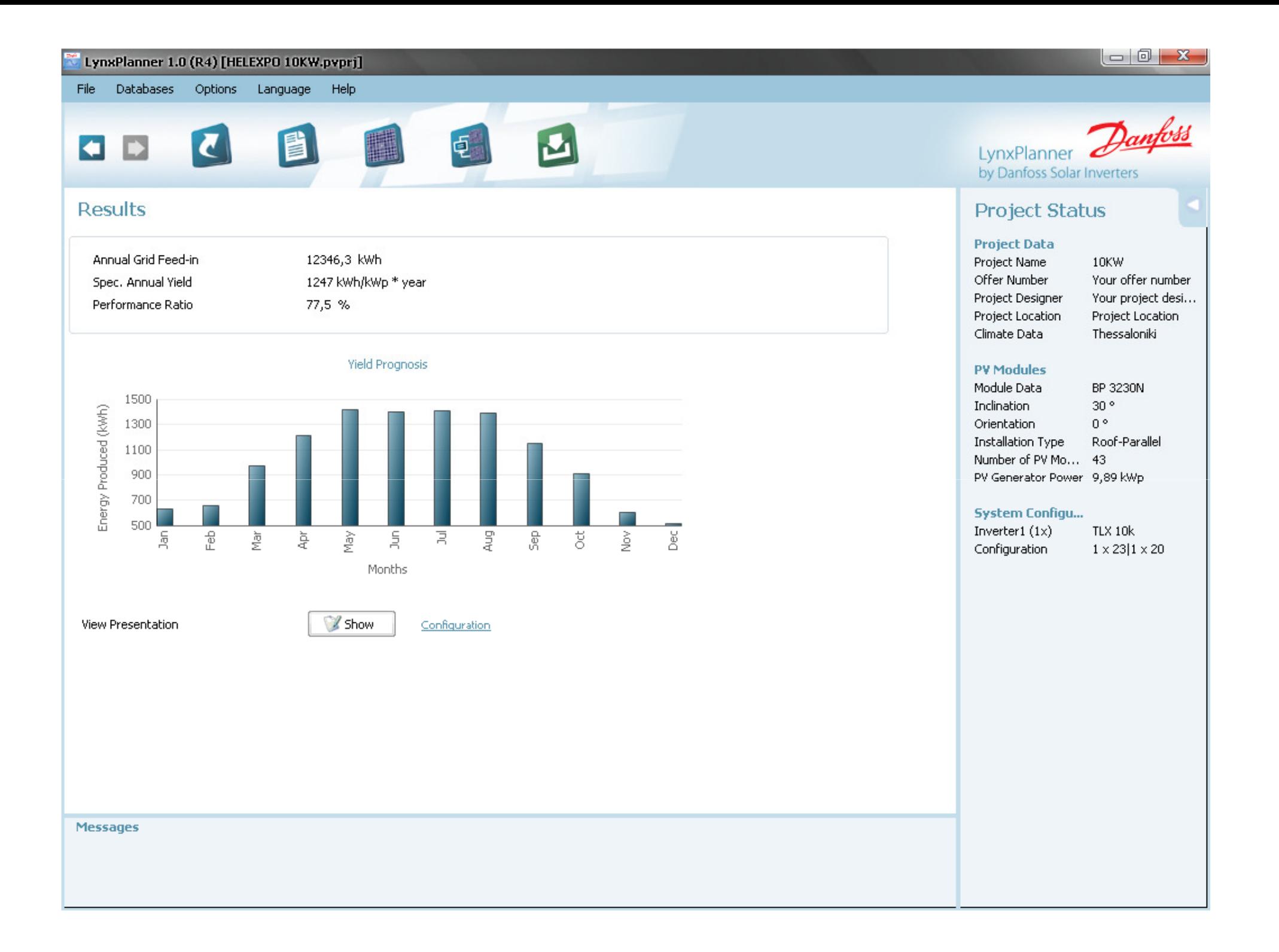

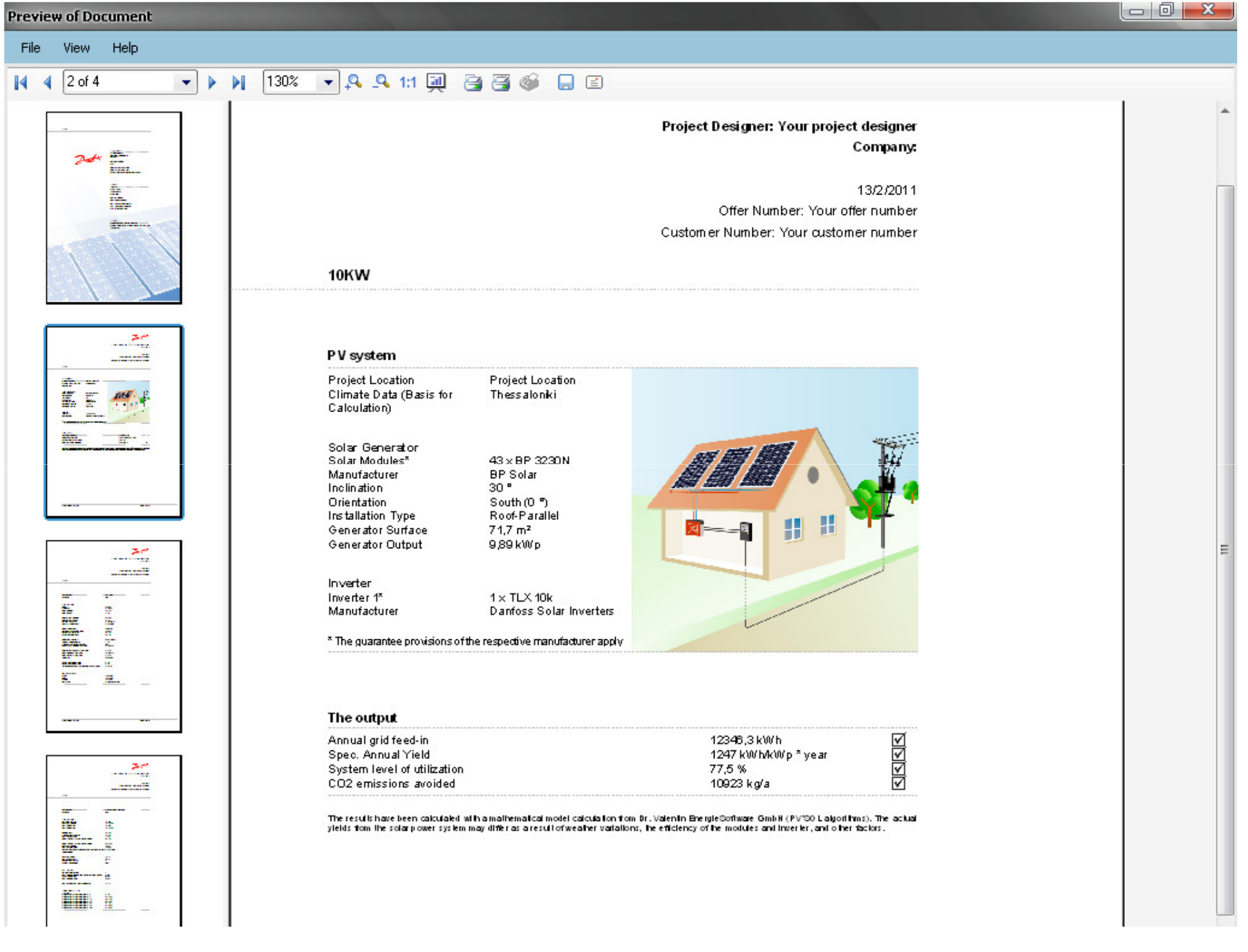

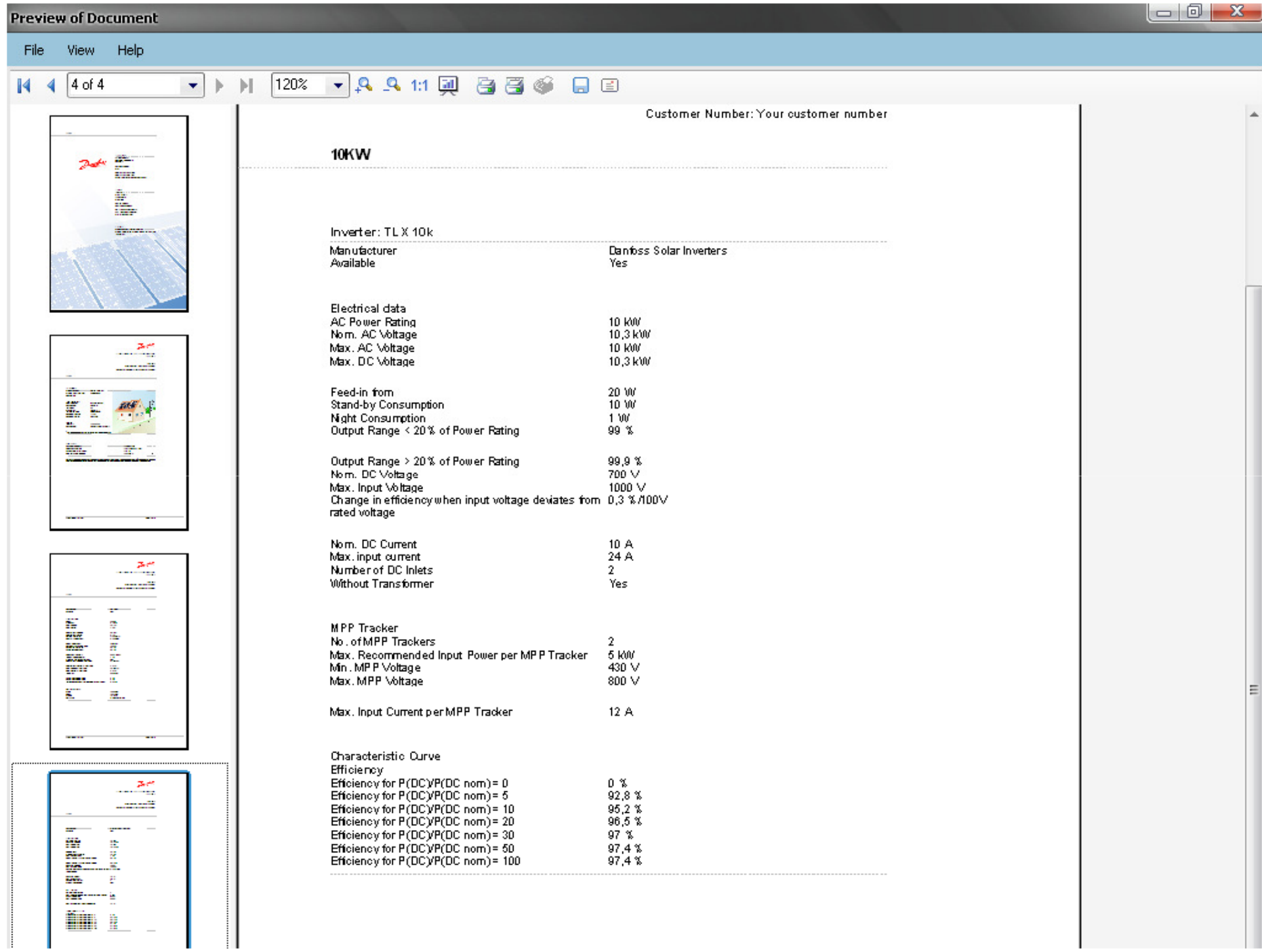

# Παράδειγμα διαστασιολόγησης 100kWp

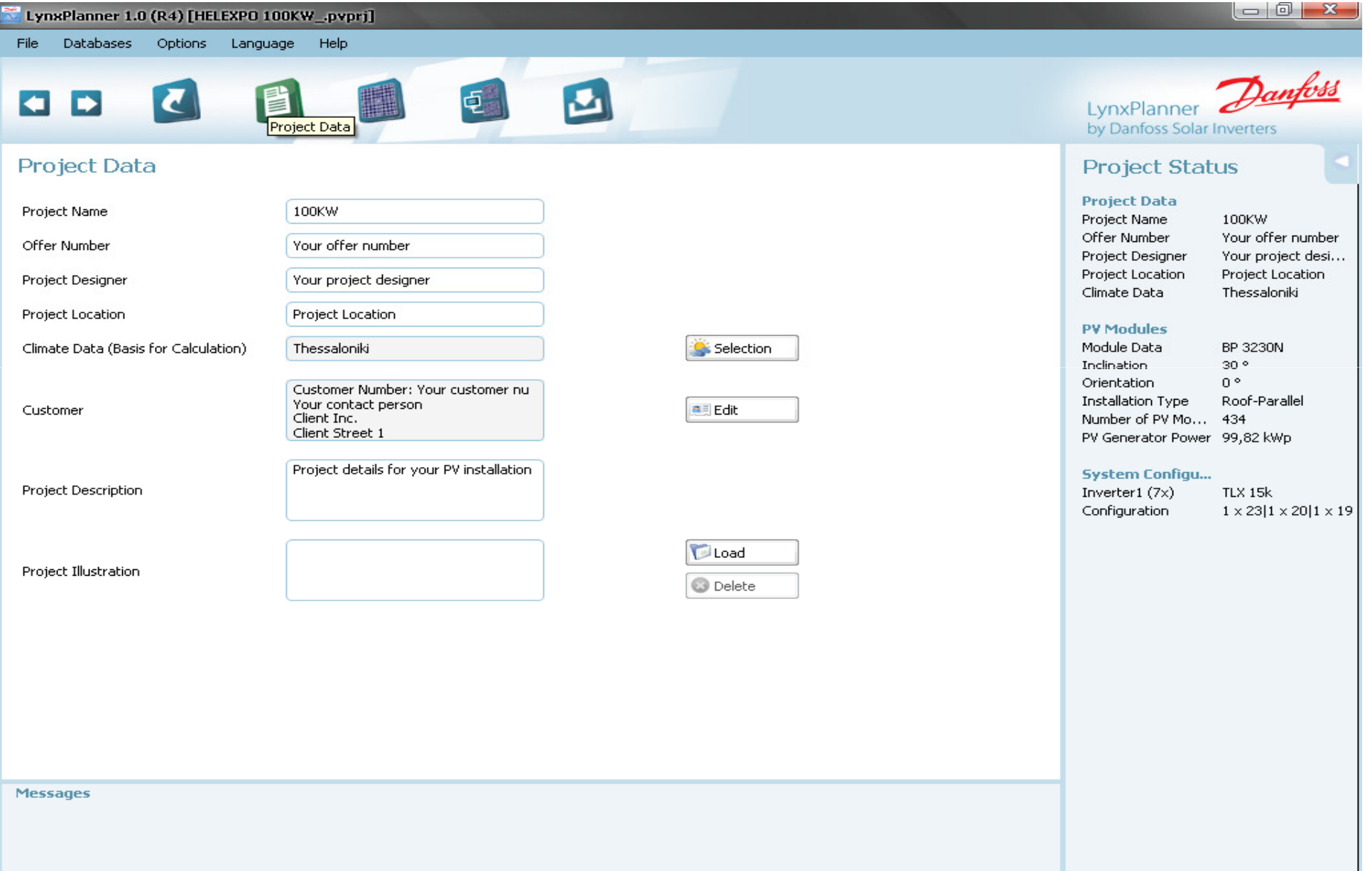

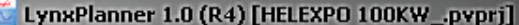

File Databases Options Language Help

#### C 目 电 O D

## **PV Modules**

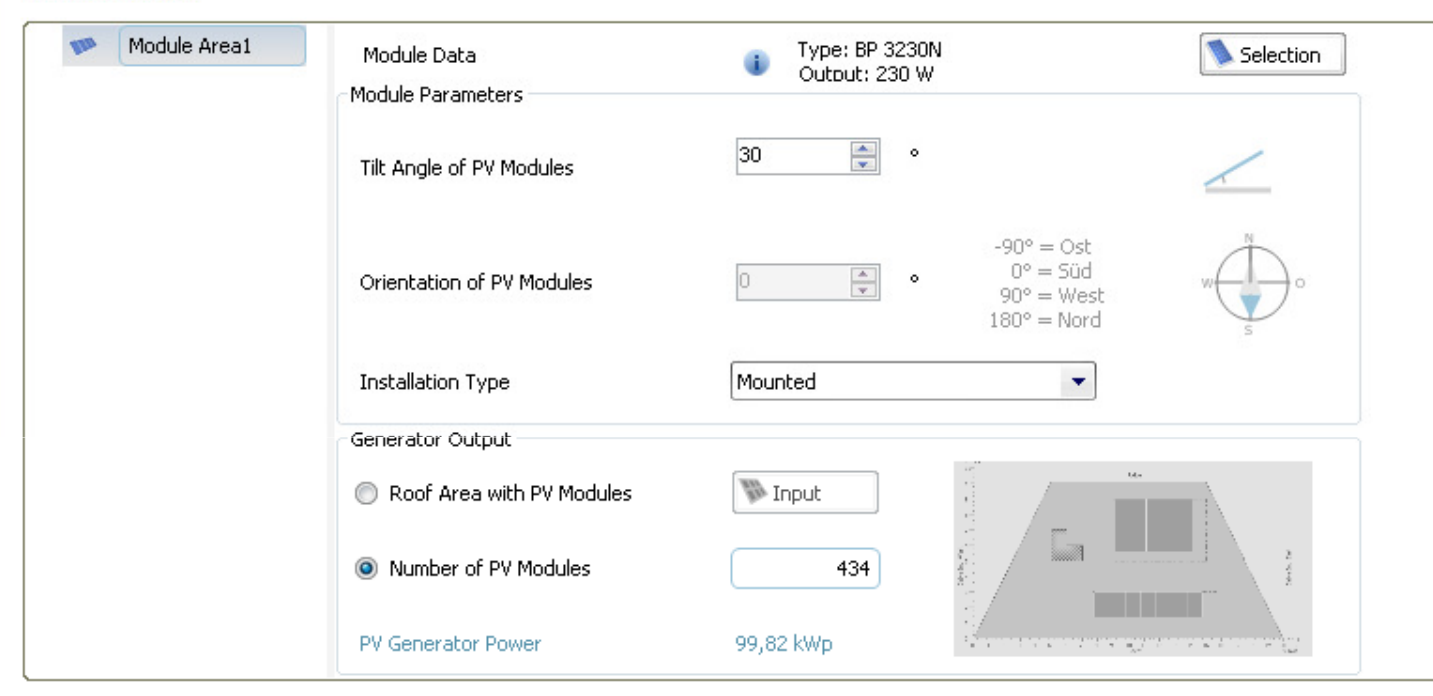

 $\mathbf{c}$ 

# LynxPlanner Danfoss by Danfoss Solar Inverters

# **Project Status**

#### **Project Data** Project Name

Offer Number

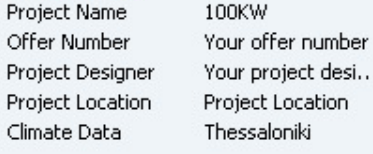

 $\Box$   $\Box$ 

#### **PV Modules**

**I** 

 $\mathbf{I}$ 

 $\mathbf{r}$ 

Climate Data

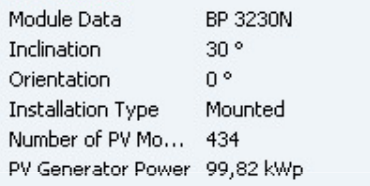

#### **System Configu...**

Inverter1 $(7x)$ TLX 15k Configuration  $1 \times 23$  |  $1 \times 20$  |  $1 \times 19$ 

PV Generator Power

99,82 kWp

**Messages** 

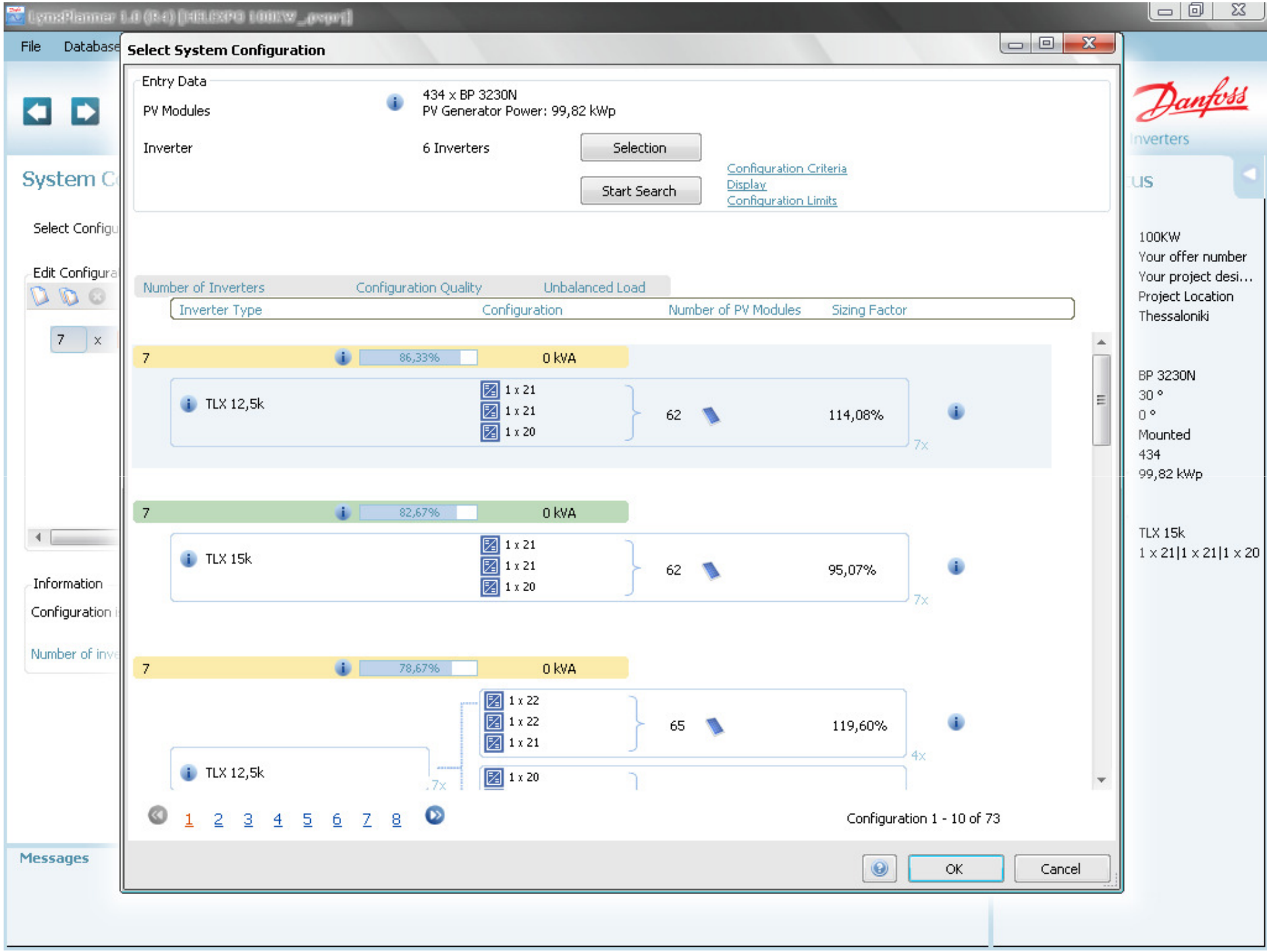

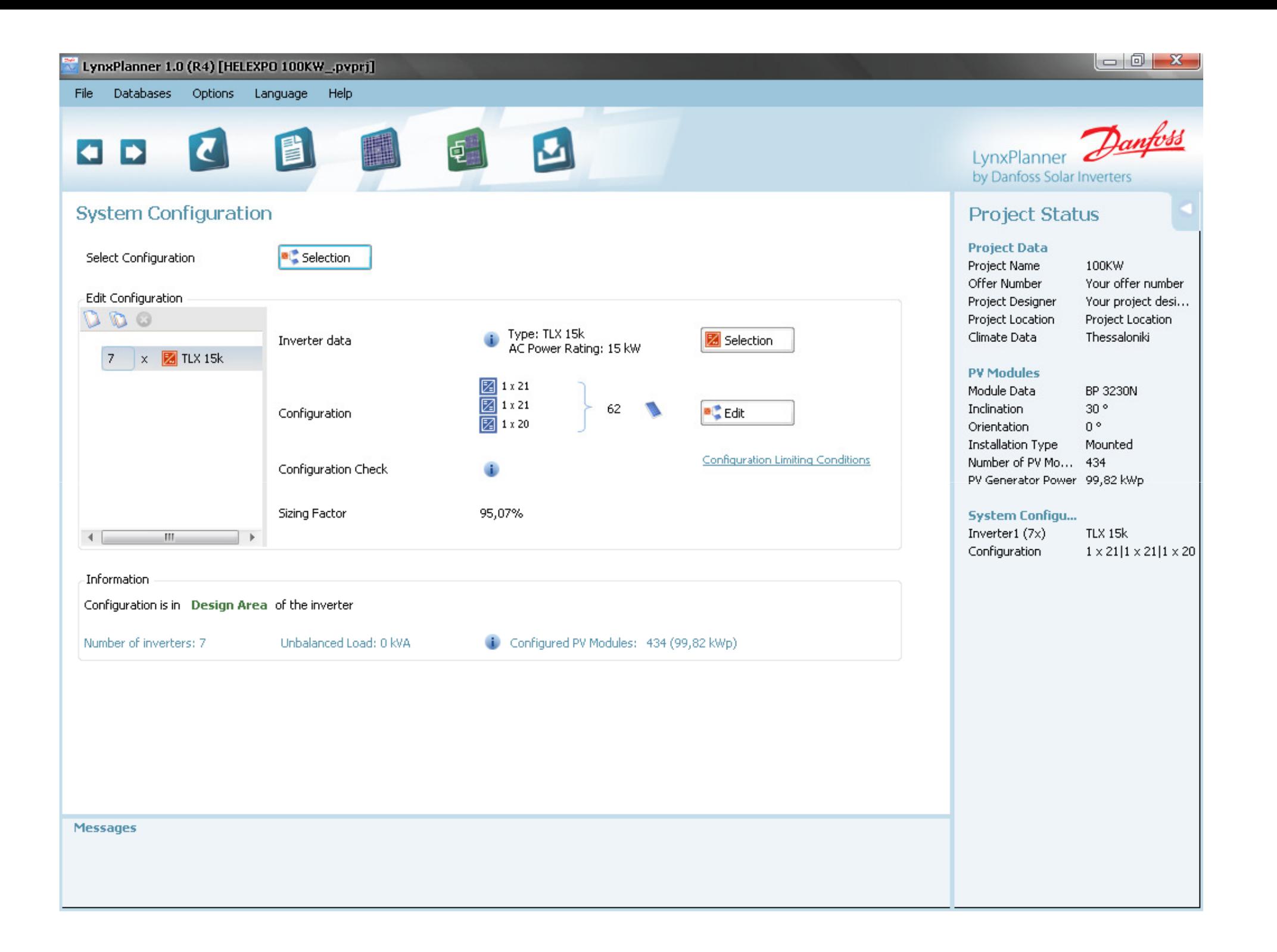

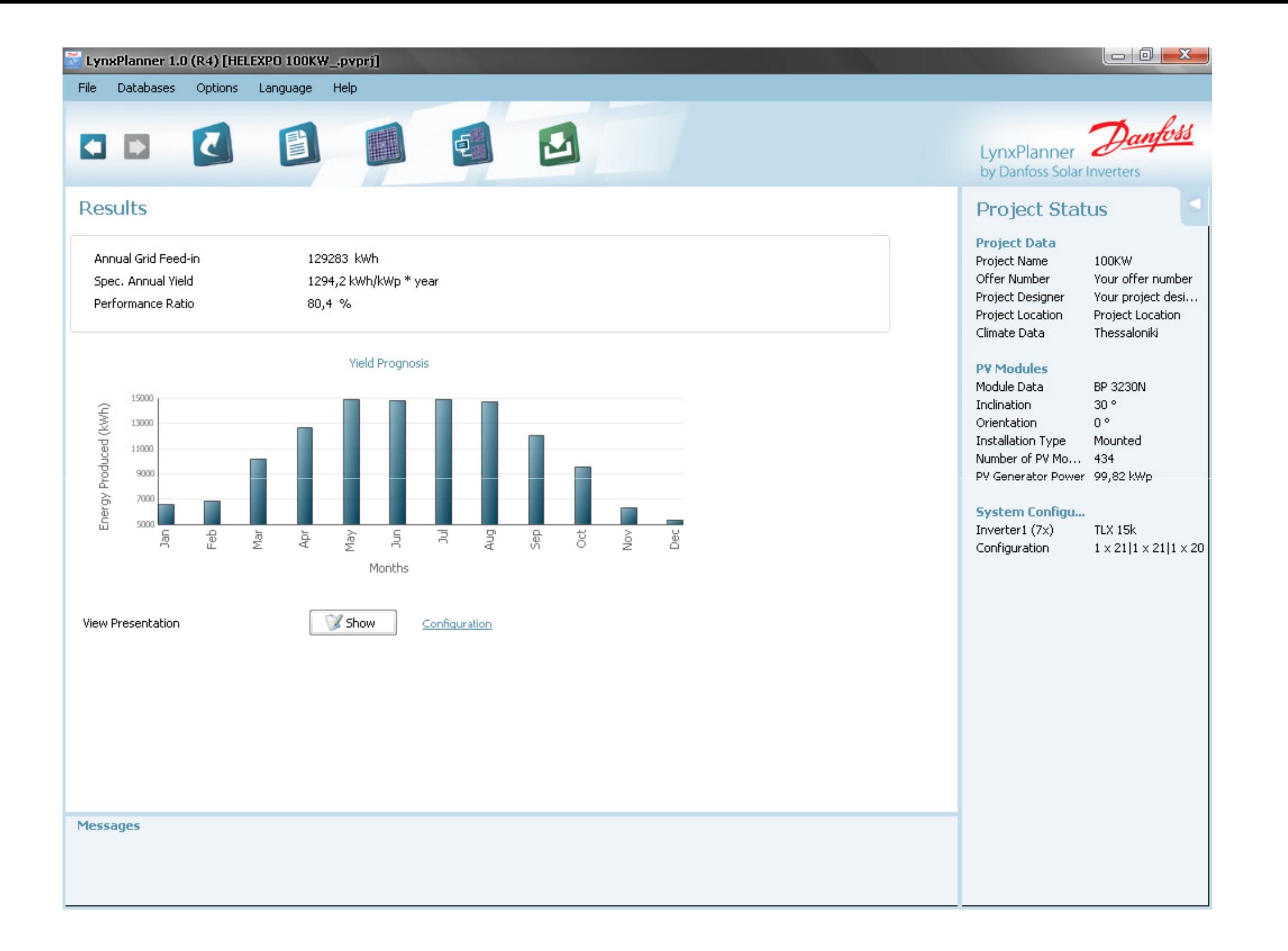

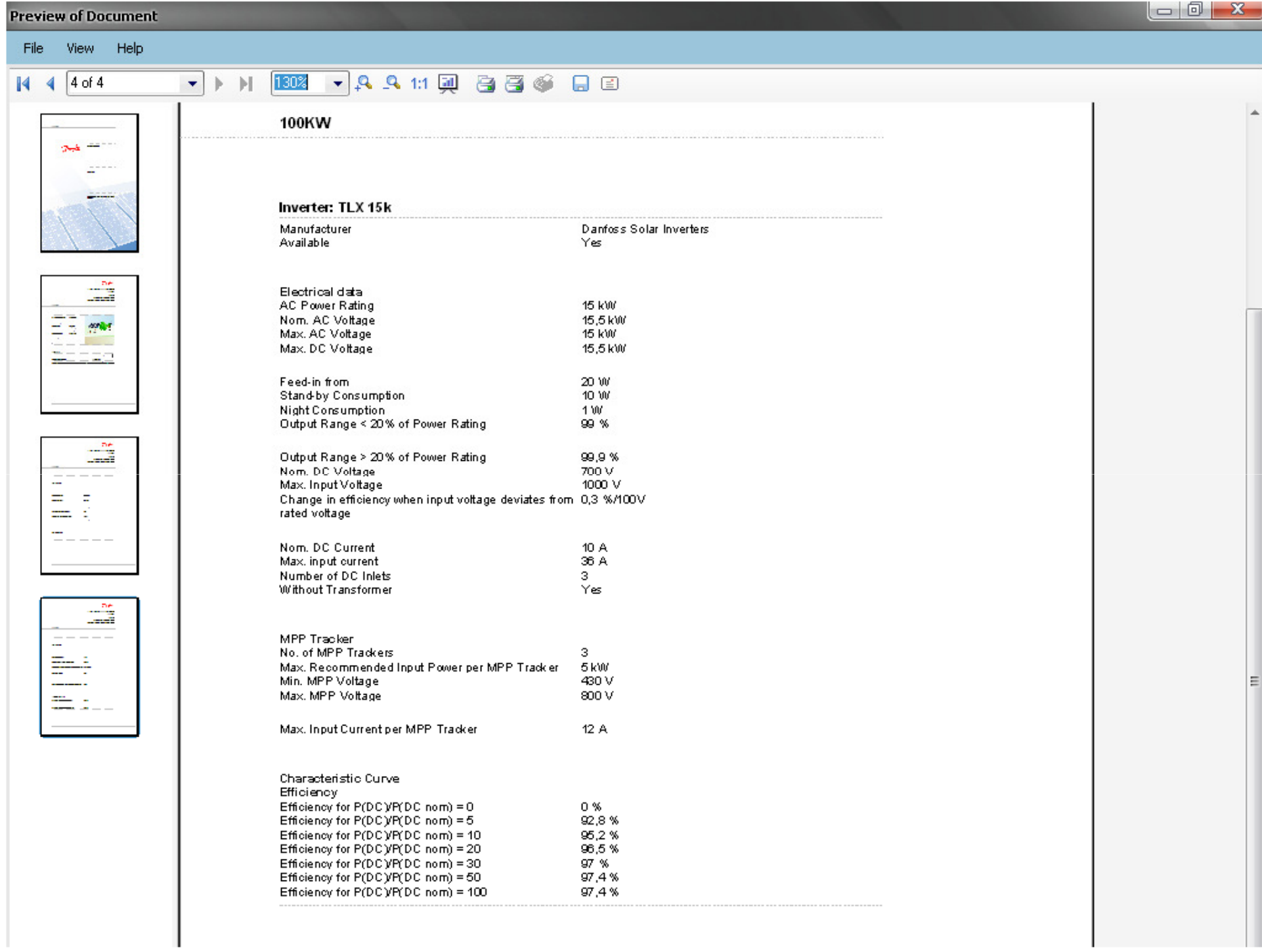

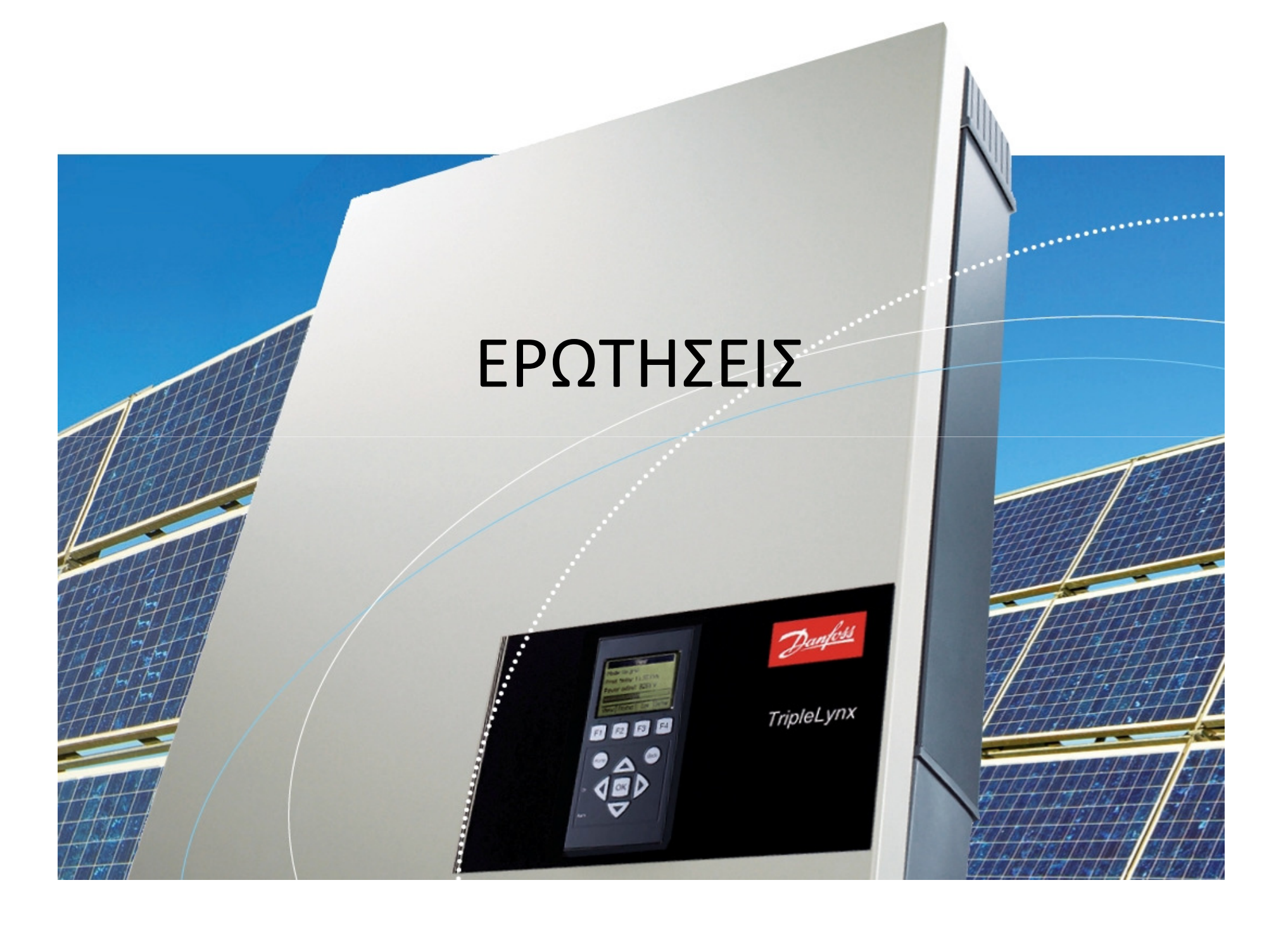